# uptime

### March 2019

Are high-resolution graphics slowing down your page load time?

We have a few tips on how to employ graphics that don't break your servers.

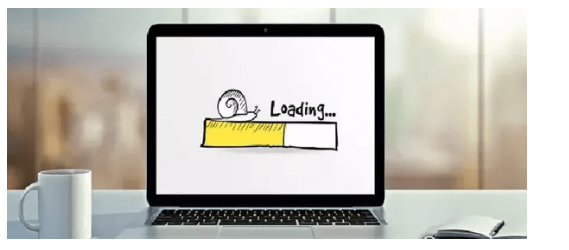

Come meet us in person at SREcon19! The conference will be held March 25- 27, 2019, at the New York Marriott at the Brooklyn Bridge.

Contact **[Jennifer@uptime.com](mailto:Jennifer@uptime.com)** if you are interested in meeting up.

## Monitoring Tips: Integrations

Having trouble getting your integrations working properly? Use the *Test* button to send a test message to your integrations and confirm their working.

To learn more, **[check](https://support.uptime.com/hc/en-us/articles/115002534509-Overview-of-Push-Notifications) out** our integrations documents.

### **Hipchat and Stride Discontinued**

HipChat and Stride software was discontinued on February 15.

For more information on migrating your integrations, check out our support documents **[here](https://support.uptime.com/hc/en-us/articles/115002560885-Configuring-HipChat)**.

5 Penn Plaza, 19th Floor New York, NY 10001

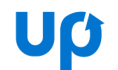

With Spring nearly here, we've put together some tips and tricks for giving your website a refresher. Here are a few pointers for the process.

## Create High-Res Graphics That Don't Slow Page Speed

**[Read](https://uptime.com/blog/how-to-create-awesome-graphics-that-dont-affect-page-speed) more** on our tips

Are You Filtering Uptime.com Traffic From Your Google Analytics?

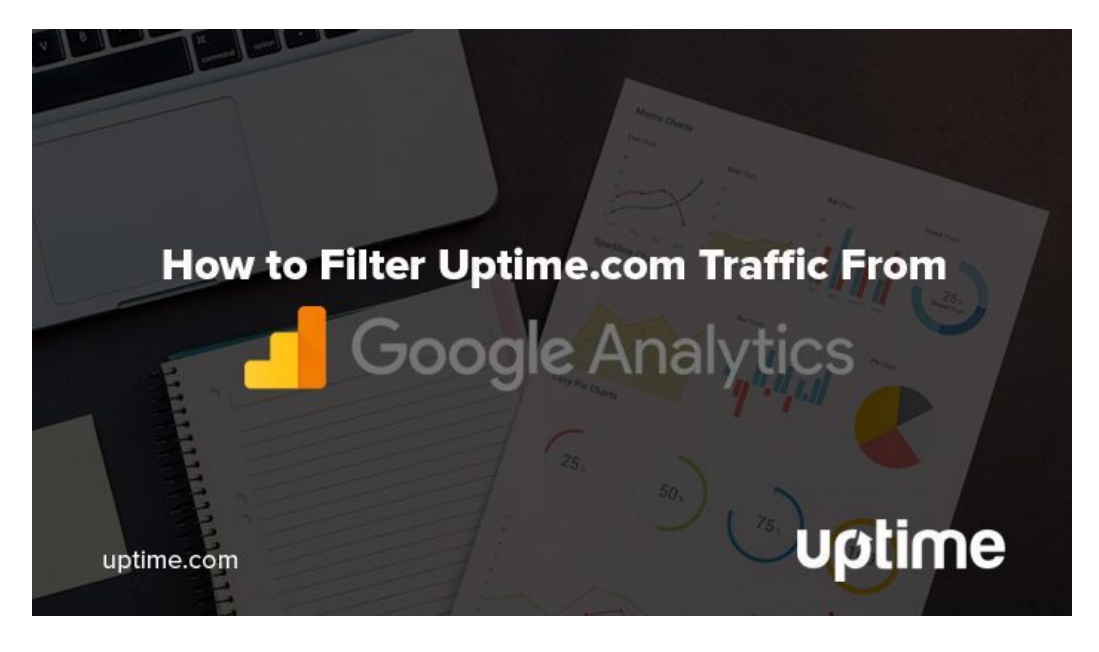

Uptime.com checks can send over 1,000 "user" visits a day, and may skew data. Google should filter most of this traffic automatically, but this trick will remove the variable of Uptime.com from your reporting entirely.

**[Learn](https://uptime.com/blog/filter-google-analytics) how** to filter traffic in GA

## Web Security: Keep Your Site Safe

Are your existing website security measures monitoring DNS changes or keeping you off the malware blacklist? Learn how Uptime.com checks detect these threats and more.

**[Read](https://uptime.com/blog/website-security) more** on securing your website

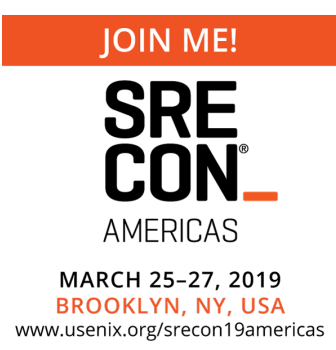

## G2 Crowd Recognizes Uptime.com

We're excited to announce the software review website, G2 Crowd, has included [Uptime.com](https://www.g2crowd.com/categories/it-alerting) on its list of **Best Website [Monitoring](https://www.g2crowd.com/categories/website-monitoring) Software** and **Best IT Alerting Software**.

Let us know what you think of Uptime.com!

Review [Uptime.com](https://www.g2crowd.com/products/uptime-com/take_survey?utm_source=review-widget) on G2 **Crowd** 

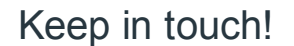

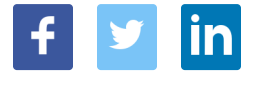